Wdrażanie Strategii Rozwoju Lokalnego Kierowanego przez Społeczność (LSR) dla Doliny Baryczy na lata 2016 – 2022

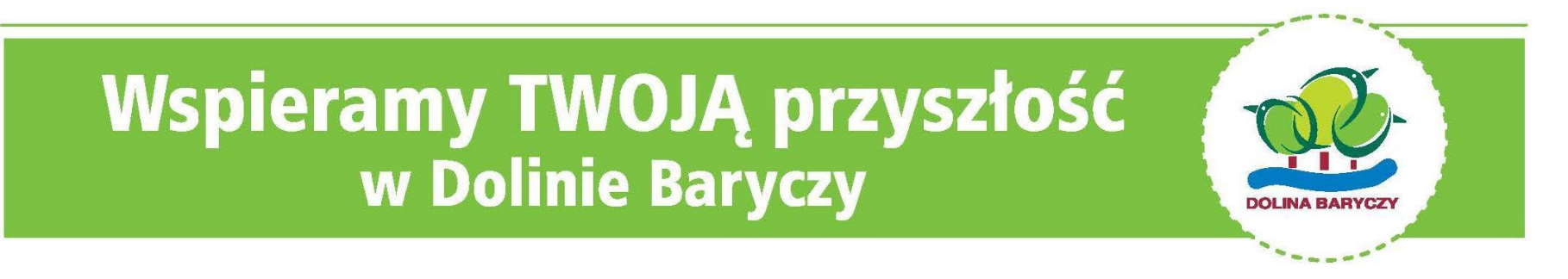

## **Spotkanie dla wnioskodawców wybranych w naborze 1/2016/2017/PROW ROZWIJANIE DZIAŁALNOŚCI GOSPODARCZEJ** Milicz, 14.06.2017r.

Fundusz Rolny na rzecz Rozwoju Obszarów Wiejskich: Europa inwestująca w obsza

**WIECEJ informacji na:** www.nasza.barycz.pl | www.projekty.barycz.pl

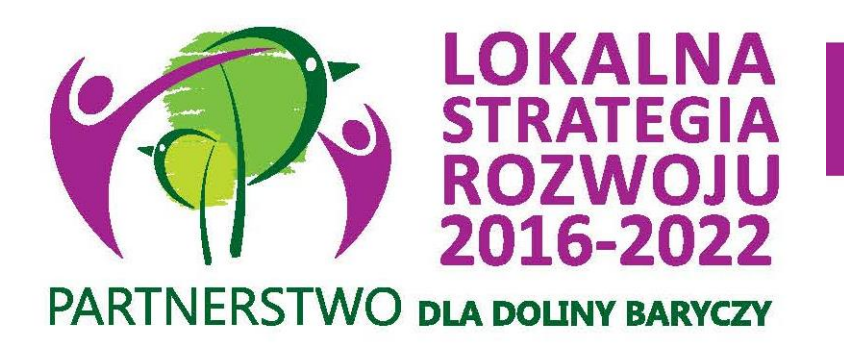

## **Zakres spotkania:**

1. Wniosek o przyznanie pomocy- procedura weryfikacji

**SZKOLIMY** 

**DORADZAMY** 

**FINANSUJEMY** 

- 2. Prefinansowanie operacji
- 3. Umowa przyznania pomocy- kluczowe zapisy
- 4. Realizacja operacji- o czym należy pamiętać?
- 5. Wniosek o płatność- załączniki i procedura weryfikacji
- 6. Obowiązek promocji i informowania o źródle finansowania
- 7. Indywidualne konsultacje

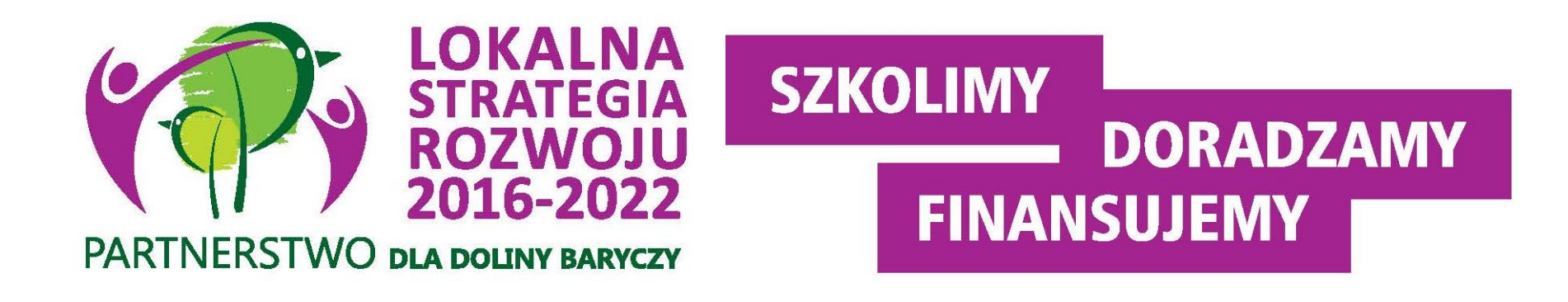

# **1.Wniosek o przyznanie pomocyprocedura weryfikacji**

ROZWIJANIE

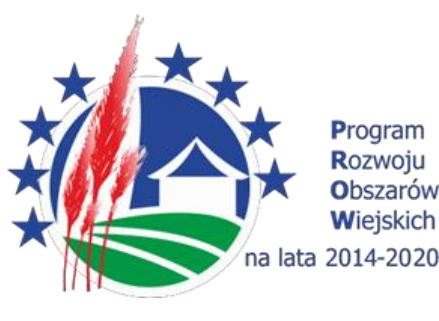

## **ROZPORZĄDZENIE MINISTRA ROLNICTWA I ROZWOJU WSI**

z dnia 24 września 2015 r.

**w sprawie szczegółowych warunków i trybu przyznawania pomocy finansowej w ramach poddziałania "Wsparcie na wdrażanie operacji w ramach strategii rozwoju lokalnego kierowanego przez społeczność" objętego Programem Rozwoju Obszarów Wiejskich na lata 2014-2020**

Dz. U. z 2015 r. poz. 1570; zm.: Dz. U. z 2016 r. poz. 1390.

#### **INSTRUKCJA WYPEŁNIANIA WNIOSKU O PRZYZNANIE POMOCY**

na operacje w ramach poddziałania

19.2 "Wsparcie na wdrażanie operacji w ramach strategii rozwoju lokalnego kierowanego przez społeczność" z wyłączeniem projektów grantowych oraz operacji w zakresie podejmowania działalności gospodarczej objętego Programem Rozwoju Obszarów Wiejskich na lata 2014-2020

**Umowa przyznania pomocy**

#### INSTRUKCJA WYPEŁNIANIA WNIOSKU O PŁATNOŚĆ

na operacje w ramach poddziałania 19.2 "Wsparcie na wdrażanie operacji w ramach strategii rozwoju lokalnego kierowanego przez społeczność", z wyłączeniem projektów grantowych oraz operacji w zakresie podejmowania działalności gospodarczej objętego Programem Rozwoju Obszarów Wiejskich na lata 2014-2020

**Termin wykonania określonych czynności** w toku postępowania w sprawie o przyznanie pomocy i w sprawie o wypłatę środków finansowych z tytułu pomocy **uważa się za zachowany**, jeżeli **przed jego upływem pismo zostało nadane w polskiej placówce pocztowej** operatora wyznaczonego w rozumieniu ustawy z dnia 23 listopada 2012 r. Prawo pocztowe (Dz. U. z 2016 r. poz. 1113), **przesyłką rejestrowaną albo złożone w polskim urzędzie konsularnym.**

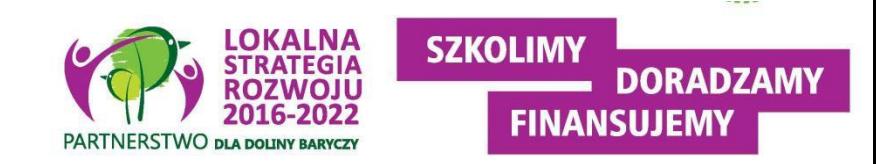

**W terminie 3 miesięcy od dnia przekazania wniosku o przyznanie pomocy zarządowi województwa przez LGD:**

1) **wzywa** podmiot ubiegający się o przyznanie pomocy **do zawarcia umowy** – w przypadku pozytywnego rozpatrzenia wniosku o przyznanie pomocy;

2) **informuje** podmiot ubiegający się o przyznanie pomocy **o odmowie przyznania pomocy** – w przypadku gdy nie są spełnione warunki przyznania pomocy.

**Wezwanie podmiotu** ubiegającego się o przyznanie pomocy do **wykonania określonych czynności** w toku postępowania w sprawie o przyznanie pomocy lub **wezwanie LGD do uzupełnienia braków lub złożenia wyjaśnień (dokumentacja z naboru)**, o których mowa w art. 23 ust 2 ustawy o RLKS **wstrzymuje bieg terminu rozpatrywania wniosku do czasu wykonania przez ten podmiot lub LGD tych czynności.**

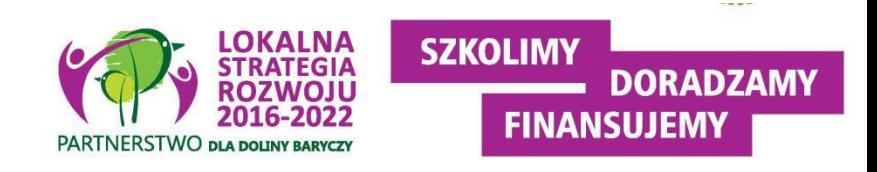

W razie stwierdzenia, że **wniosek zawiera braki**, UM **pod rygorem pozostawienia wniosku bez rozpatrzenia wzywa podmiot ubiegający** się o przyznanie pomocy **do usunięcia tych braków w terminie 7 dni**, od dnia doręczenia podmiotowi ubiegającemu się o przyznanie pomocy wezwania.

W przypadku usunięcia braków/złożenia wyjaśnień nadanych przesyłką rejestrowaną w polskiej placówce pocztowej operatora wyznaczonego w rozumieniu przepisów prawa pocztowego, **o terminowości ich złożenia decyduje data stempla pocztowego**, a w przypadku ich dostarczenia **w innej formie**, o terminowości złożenia decyduje **data wpływu do Urzędu Marszałkowskiego**.

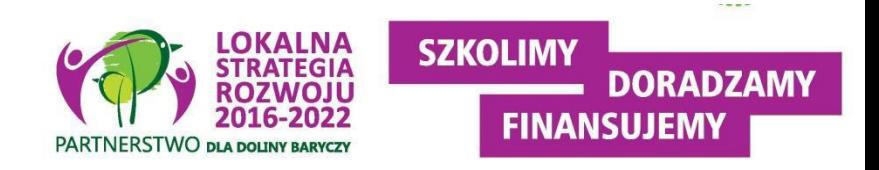

## **§ 25 Rozporządzenia RLKS**

1. **W razie uchybienia terminu** wykonania przez podmiot ubiegający się o przyznanie pomocy określonych czynności w toku postępowania w sprawie o przyznanie pomocy **zarząd województwa, na prośbę tego podmiotu, przywraca termin** wykonania tych czynności, **jeżeli** ten podmiot:

1) **wniósł prośbę w terminie 14 dni** od dnia ustania przyczyny uchybienia;

2) jednocześnie z wniesieniem prośby **dopełnił czynności**, dla której określony był termin;

3) **uprawdopodobnił, że uchybienie nastąpiło bez jego winy**.

2. Przywrócenie terminu do złożenia prośby, o której mowa w ust.

1, jest niedopuszczalne.

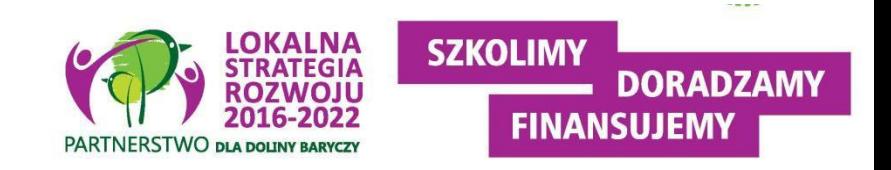

**Kodeks postępowania administracyjnego o doręczeniach (Art. 39-49):**

- **1.** W razie niemożności doręczenia pisma **operator pocztowy przechowuje pismo przez okres 14 dni** w swojej placówce pocztowej – w przypadku doręczania pisma przez operatora pocztowego;
- **2. Zawiadomienie o pozostawieniu pisma** wraz z informacją o możliwości jego odbioru **w terminie siedmiu dni**, licząc od dnia pozostawienia zawiadomienia, umieszcza się w oddawczej skrzynce pocztowej lub, gdy nie jest to możliwe, na drzwiach mieszkania adresata, jego biura lub innego pomieszczenia, w którym adresat wykonuje swoje czynności zawodowe, bądź w widocznym miejscu przy wejściu na posesję adresata **(pierwsze awizo).**
- **3. W przypadku niepodjęcia przesyłki w terminie 7 dni z poczty**, pozostawia się powtórne zawiadomienie o możliwości odbioru przesyłki w terminie nie dłuższym niż czternaście dni od daty pierwszego zawiadomienia **(powtórne awizo).**
- **4. Doręczenie uważa się za dokonane z upływem** ostatniego dnia okresu, o którym mowa w pkt. 1, a pismo pozostawia się w aktach sprawy **(po 14 dniach od pierwszej wizyty listonosza, zaczyna się termin 7-u dni na uzupełnienia).**

## Umowa przyznania pomocy

### **§ 23 Rozporządzenia RLKS**

1. W przypadku **pozytywnego rozpatrzenia wniosku** o przyznanie pomocy zarząd województwa **wyznacza niezwłocznie** podmiotowi ubiegającemu się o przyznanie pomocy, w formie pisemnej, **termin zawarcia umowy, nie dłuższy niż 14 dni** od dnia otrzymania wezwania.

2. W przypadku gdy **podmiot** ubiegający się o przyznanie pomocy **nie stawił się w wyznaczonym terminie** w celu zawarcia umowy **albo odmówił jej podpisania pomocy nie przyznaje się**, chyba że podmiot ten zawarł umowę w innym terminie:

1) **uzgodnionym z zarządem województwa - przed upływem terminu wyznaczonego w wezwaniu, o którym mowa w ust. 1, albo**

**2) wyznaczonym przez zarząd województwa - nie dłuższym niż 7 dni od dnia oznaczonego w wezwaniu, o którym mowa w ust. 1.**

3. W przypadku **nieprzyznania pomocy** na podstawie ust. 2 zarząd województwa informuje o tym podmiot ubiegający się o przyznanie pomocy, podając przyczyny odmowy przyznania pomocy.

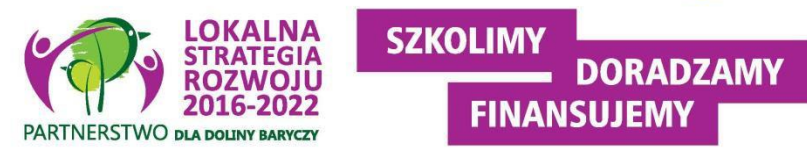

## Umowa przyznania pomocy

### **§ 28 Rozporządzenia RLKS**

1. **Zabezpieczeniem** należytego wykonania przez beneficjenta zobowiązań określonych w umowie **jest weksel niezupełny (in blanco) wraz z deklaracją wekslową** sporządzoną na formularzu udostępnionym przez zarząd województwa.

2. **Weksel** wraz z deklaracją wekslową **beneficjent podpisuje w obecności** upoważnionego **pracownika urzędu** marszałkowskiego albo samorządowej jednostki.

3. **Weksel** wraz z deklaracją wekslową **składa się w urzędzie marszałkowskim albo samorządowej jednostce w dniu zawarcia umowy.**

4. Beneficjent **będący osobą fizyczną dołącza do umowy oświadczenie**:

1) **małżonka o wyrażeniu zgody** na zawarcie umowy albo o niepozostawaniu w związku małżeńskim, albo o ustanowionej rozdzielności majątkowej;

2) **współwłaściciela albo współwłaścicieli gospodarstwa rolnego albo przedsiębiorstwa, a w przypadku gdy współwłaścicielem albo współwłaścicielami gospodarstwa rolnego albo przedsiębiorstwa są osoby fizyczne - również ich małżonków - o wyrażeniu zgody na zawarcie umowy albo o niepozostawaniu w związku małżeńskim, albo o ustanowionej rozdzielności majątkowej.**

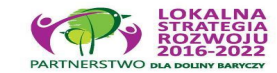

**FINANSULFM** 

## **§ 27 Rozporządzenia RLKS** Umowa przyznania pomocy

Umowa może zawierać postanowienia dotyczące realizacji operacji, w szczególności **zobowiązania beneficjenta dotyczące**:

1) zapewnienia **trwałości operacji**, a w przypadku beneficjenta prowadzącego mikroprzedsiębiorstwo albo małe przedsiębiorstwo zapewnienie trwałości operacji do dnia, w którym upłyną **3 lata od dnia wypłaty płatności końcowej (nie dotyczy premii)**;

2) **spełniania warunków określonych w § 3 do dnia złożenia wniosku o płatność** końcową;

3) **osiągnięcia wskaźników** realizacji celu operacji w określonym terminie;

4) **niefinansowania** kosztów kwalifikowalnych operacji **z innych środków publicznych** zgodnie z warunkami przyznania pomocy;

5) **zachowania konkurencyjnego trybu wyboru wykonawców** poszczególnych zadań ujętych w zestawieniu rzeczowo- -finansowym operacji - w przypadku gdy do ich wyboru nie mają zastosowania przepisy o zamówieniach publicznych, a wartość danego zadania ujętego w zestawieniu rzeczowo-finansowym operacji przekracza 20 tys. złotych netto (nie dotyczy premii);

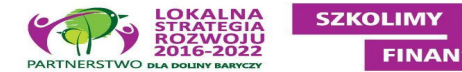

## Umowa przyznania pomocy

**§ 27 Rozporządzenia RLKS c.d.**

6) **przechowywania dokumentów** związanych z przyznaną pomocą do dnia, w którym upłynie **5 lat od dnia wypłaty płatności końcowej**;

7) warunków i sposobu **pozyskiwania od beneficjenta danych**, które jest on obowiązany udostępnić na podstawie przepisów prawa, oraz **warunków i sposobu pozyskiwania przez LGD od beneficjenta danych** dotyczących realizacji operacji, niezbędnych do monitorowania wskaźników określonych w LSR;

8) uwzględniania **wszystkich transakcji związanych z operacją w oddzielnym systemie rachunkowości albo wykorzystywania do ich identyfikacji odpowiedniego kodu rachunkowego**,

**->** w ramach prowadzonych ksiąg rachunkowych (pełna księgowość)

**->** przez prowadzenie zestawienia faktur lub równoważnych dokumentów księgowych na formularzu udostępnionym przez samorząd województwa, jeżeli na podstawie odrębnych przepisów beneficjent nie jest obowiązany do prowadzenia ksiąg rachunkowych.

9) dokonywania **zmian w umowie**.

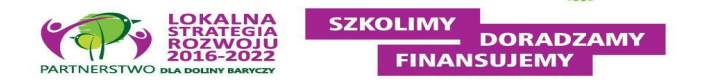

## Umowa przyznania pomocy

### **§ 27 Rozporządzenia RLKS - warunek dla PREMII I ROZWIJANIA**

Beneficjent jest zobowiązany do:

2) **osiągnięcia co najmniej 30% zakładanego w biznesplanie**, **ilościowego lub wartościowego poziomu sprzedaży produktów lub usług** do dnia, w którym upłynie **rok od dnia wypłaty płatności końcowej**.

3.2. Zakładany ilościowy i wartościowy poziom sprzedaży produktów / usług / towarów

Przewidywana data dokonania płatności ostatecznej:

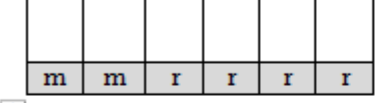

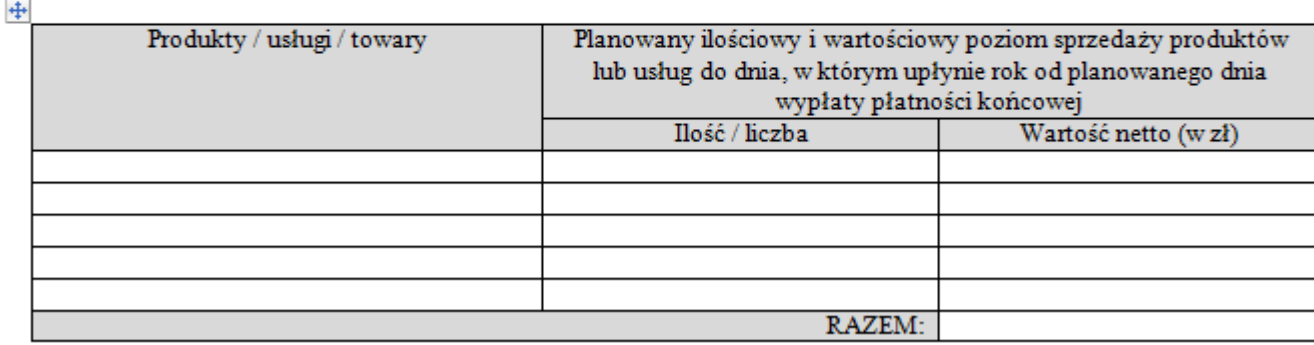

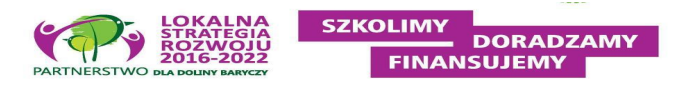

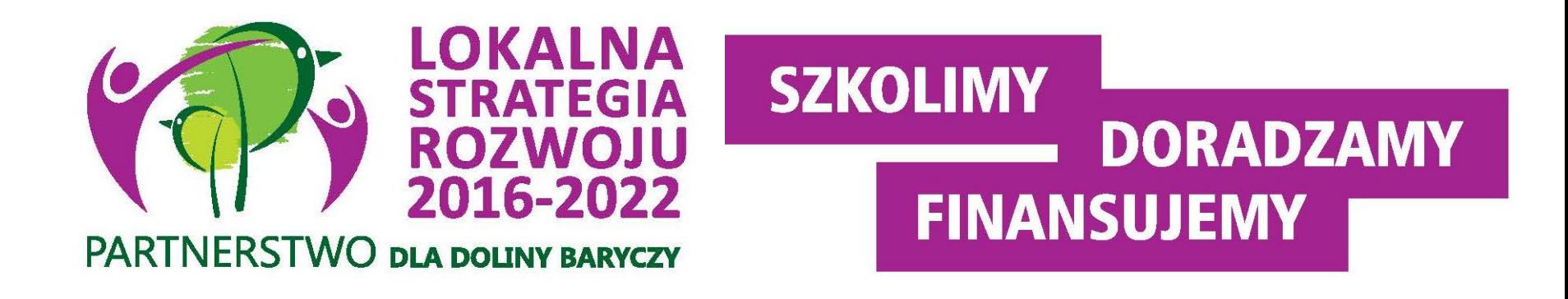

# **2. Prefinansowanie operacji**

# Prefinansowanie

Zgodnie z ustawą o finansowaniu wspólnej polityki rolnej podmiot ubiegający się o przyznanie pomocy realizujący operację może uzyskać:

-> z**aliczkę** (w wysokości nieprzekraczającej 50% wnioskowanej kwoty pomocy przypadającej na koszty kwalifikowalne realizacji operacji w części dotyczącej inwestycji),

albo

-> **wyprzedzające finansowanie kosztów kwalifikowalnych** operacji (w wysokości 36,37% wnioskowanej kwoty pomocy).

**Uwaga!** podmiot ubiegający się o przyznanie pomocy nie może ubiegać się o **wyprzedzające finansowanie** kosztów kwalifikowalnych operacji i **wypłatę zaliczki na realizację tej samej operacji.**

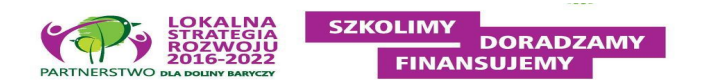

## ZALICZKA

- może być wypłacana Beneficjentowi **jednorazowo lub w transzach**, w terminie, wysokości i w sposób określony w umowie o przyznaniu pomocy
- jeśli w transzach, druga i kolejne transze będą mogły być wypłacone **po rozliczeniu co najmniej 60% dotychczas otrzymanej** zaliczki
- nie **może być wypłacona** odnośnie **kosztów** kwalifikowalnych (w części dotyczącej inwestycji), **które zostały już poniesione**
- **wymaga zabezpieczenia, które jest określane w umowie (najczęściej gwarancja bankowa),** akceptowane będą gwarancje wystawione przez podmioty znajdujące się w **Rejestrze Upoważnionych Gwarantów zamieszczonym na stronie internetowej ARiMR** (http://www.arimr.gov.pl/bip/rejestr-upowaznionych-gwarantow.html)
- zabezpieczenie **musi obejmować czas** od podpisania umowy aż do rozliczenia (zakończenia weryfikacji) wniosku o płatność
- będą akceptowane jedynie **gwarancje wystawione na czas określony**, przy czym termin ważności gwarancji musi być, o co najmniej 4 miesiące dłuższy od planowanego terminu zakończenia realizacji operacji, rozumianego, jako termin złożenia wniosku o płatność ostateczną
- Beneficjent zobowiązany jest dołączyć do wniosku o płatność **wyciąg z wyodrębnionego rachunku bankowego** do obsługi zaliczki w celu określenia, czy sposób jej wykorzystania jest zgodny z przeznaczeniem.

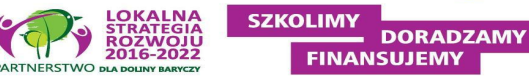

## WYPRZEDZAJĄCE FINANSOWANIE

- warunkiem wypłaty wyprzedzającego finansowania jest **ustanowienie dodatkowego zabezpieczenia** należytego wykonania umowy **w postaci weksla niezupełnego (in blanco) wraz z deklaracją wekslową**
- zabezpieczenie jest **podpisywane przez Beneficjenta** w obecności upoważnionego pracownika UM i składane w UM **w dniu zawarcia umowy**
- środki finansowe tytułem wyprzedzającego finansowania **zostaną wypłacone niezwłocznie po zawarciu umowy na wyodrębniony rachunek bankowy** do obsługi wyprzedzającego finansowania operacji
- **rozliczenie wyprzedzającego finansowania** polegające na **pomniejszeniu kwoty pomocy do wypłaty** o kwotę wyprzedzającego finansowania będzie następowało w odniesieniu **do kolejnych płatności** i będzie polegało na **pomniejszaniu o kwotę stanowiącą udział krajowych środków publicznych** (36,37%)
- Beneficjent zobowiązany jest dołączyć do wniosku o płatność **wyciąg z wyodrębnionego rachunku bankowego** na który wypłacono wyprzedzające finansowanie w celu określenia, czy sposób jego wykorzystania jest zgodny z przeznaczeniem **FINANCHIEM**

# Prefinansowanie

## **Zaliczka/wyprzedzające finansowanie**:

- -> wykorzystane niezgodnie z przeznaczeniem;
- -> pobrane nienależnie lub w nadmiernej wysokości;

**podlegają zwrotowi** przez Beneficjenta **wraz z odsetkami** w wysokości określonej jak dla zaległości podatkowych, liczonymi od dnia przekazania zaliczki albo wyprzedzającego finansowania do dnia zwrotu środków na rachunek Agencję w terminie **14 dni od dnia doręczenia wezwania do ich zwrotu**

**Najlepiej, aby rachunek nie był oprocentowany, bo odsetki "zarobione" trzeba zwrócić lub kwota do wypłaty zostaje o nie pomniejszona.**

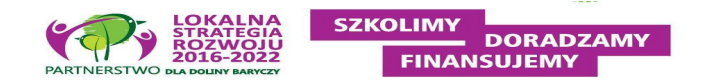

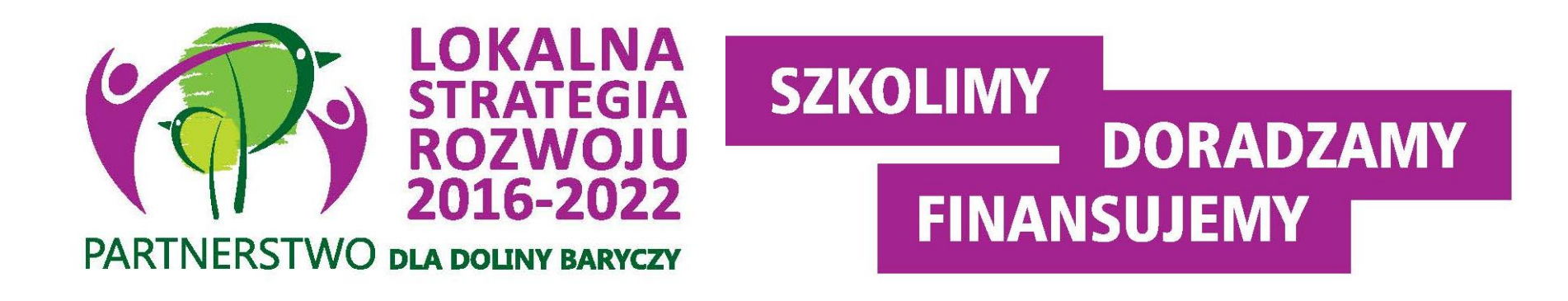

# **3. Umowa przyznania pomocykluczowe zapisy**

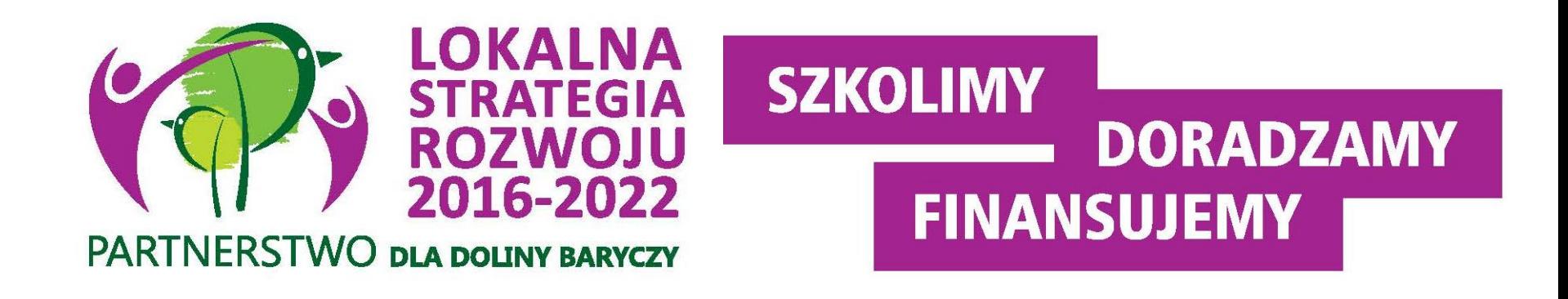

# **4. Realizacja operacji- o czym należy pamiętać?**

- Ustawa zmieniająca Ustawę EFROW-> art. 43a ust. 3- najkorzystniejszy bilans ceny i innych kryteriów
- Art. 10 ust.  $1 -$  AriMR tworzy portal, od 18 marca 2017
- **Koszty kwalifikowalne podlegają refundacji w pełnej wysokości**, jeżeli zostały poniesione zgodnie z przepisami o zamówieniach publicznych, a gdy te przepisy nie mają zastosowania - **w wyniku wyboru przez beneficjenta wykonawców** poszczególnych zadań ujętych w zestawieniu rzeczowo-finansowym operacji **z zachowaniem konkurencyjnego trybu ich wyboru określonego w umowie**
- **Wyjątek: koszty ogólne, koszty w PREMII i w projektach grantowych**
- **zasady uregulowane w rozporządzeniu z dnia 17 stycznia 2017 w sprawie szczegółowych warunków i trybu konkurencyjnego wyboru wykonawców zadań ujętych w zestawieniu rzeczowo-finansowym operacji i warunków dokonywania zmniejszeń kwot pomocy oraz pomocy technicznej (Dz.U. poz.106)**

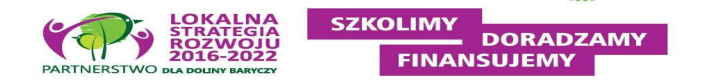

- Do 18.01.2017 r. zasady dokonywania wydatków były załącznikiem do umowybardziej precyzyjne zapisy niż w Rozporządzeniu dot. konkurencyjności, w tej chwili brak już tego załącznika
- **nie stosujemy** zasady konkurencyjności, gdy **podmiot jest zobowiązany do PZP** i tych zadań, których **wartość przekracza 20 tys**. zł netto i w przypadku grantobiorców
- **Czym jest ZADANIE?** ZADANIEM może być kilka pozycji ZRF. Jest to kluczowe, aby **ustalić wartość zadania**.
- **Nie należy dzielić zadania, aby zaniżyć jego wartość**. Jeśli są wątpliwości, to lepiej oszacować jako całe zadanie i udzielić w częściach (oferty częściowe).
- Np. zakup mundurów- najpierw szukamy dostawcy **całego** munduru, jak się nie znajdzie, to **można rozdzielić zadanie na osobne**, np. buty, spodnie, kapelusze.

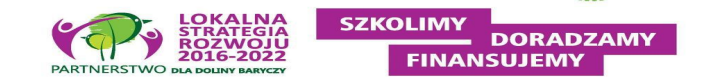

Zadanie – to **jedna lub kilka** pozycji w zestawieniu rzeczowo – finansowym operacji, obejmujących dostawę, robotę budowlaną lub usługę mającą być przedmiotem nabycia, **pochodzącą od jednego dostawcy lub wykonawcy** o ściśle określonym przeznaczeniu lub funkcjonalności, przy czym dostawa **może obejmować zarówno jeden przedmiot, jak i całą partię,** robota budowlana może składać się z jednej roboty budowlanej bądź kilku robót budowlanych, a usługa może składać się z jednej usługi bądź kilku rodzajów usług; przy ustalaniu wartości zadania bierze się pod uwagę spełnienie łącznie następujących kryteriów:

- a) sumowaniu podlegają usługi, dostawy i roboty budowlane tego samego rodzaju i o tym samym przeznaczeniu;
- b) możliwe jest udzielenie zamówienia w tym samym czasie;
- c) możliwe jest wykonanie zadania przez jednego wykonawcę

#### **<https://www.portalogloszen.arimr.gov.pl/>**

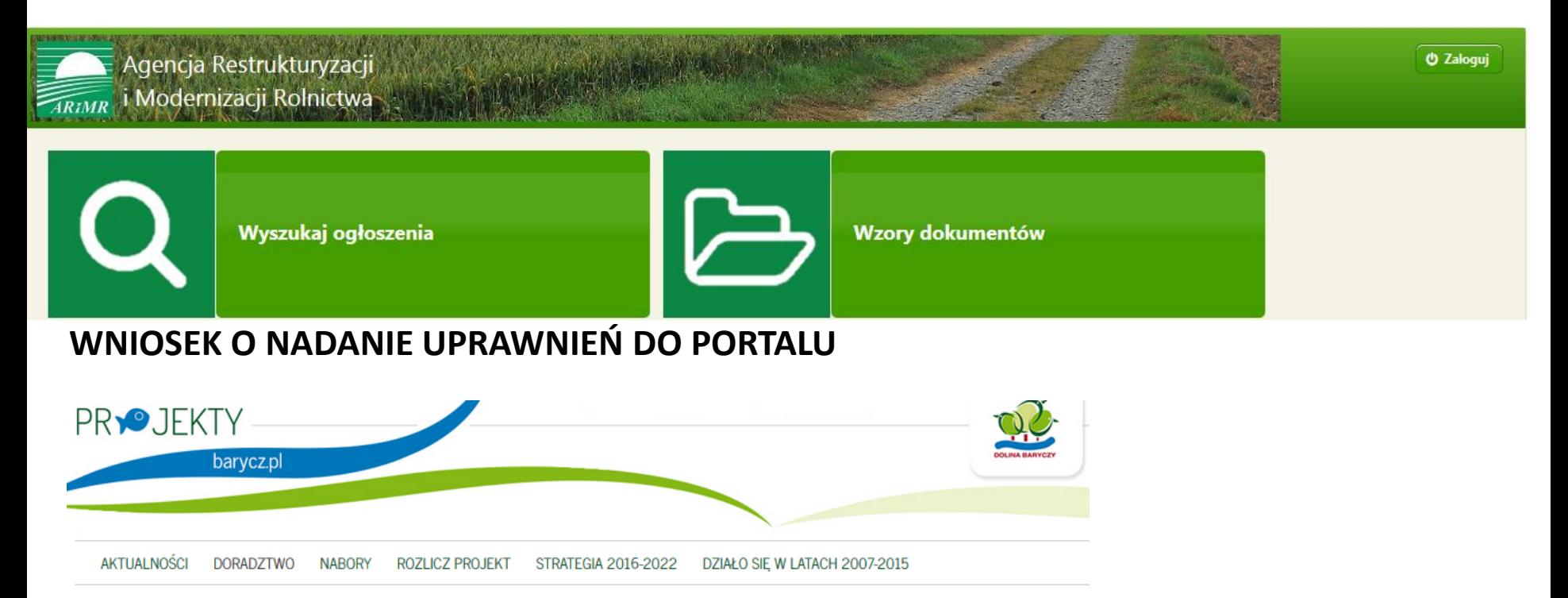

**SZKOLIMY** 

**DORADZAMY** 

**FINANSUJEMY** 

Strona główna > DORADZTWO > DOKUMENTY POMOCNICZE > WNIOSEK O NADANIE UPRAWNIEŃ DO PORTALU OGŁOSZEŃ ARIMR

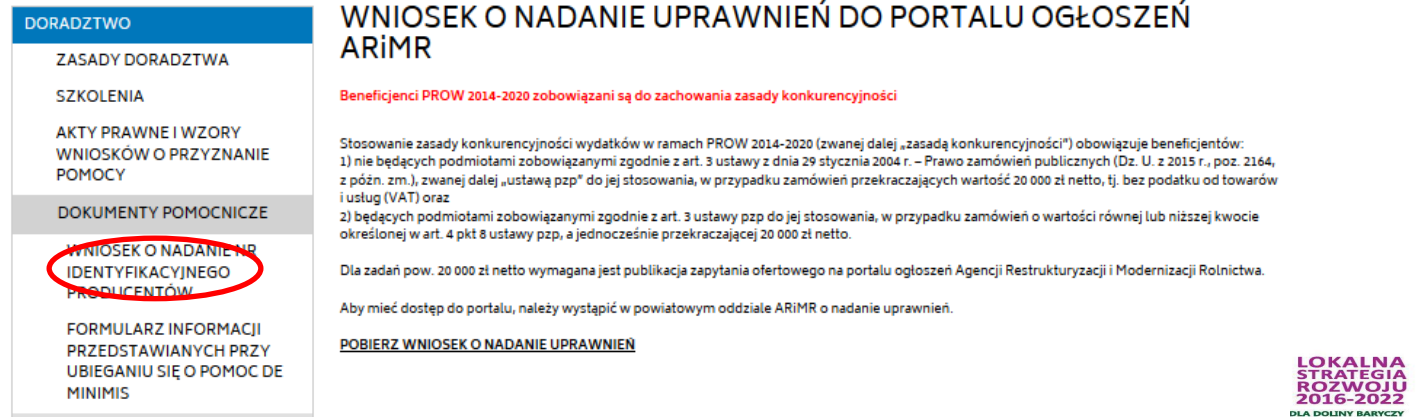

### **PORTAL:**

- służy do **upublicznienia zapytania**
- po pierwszym zalogowaniu **konieczna zmiana hasła**
- **przesyłanie ofert odbywa się poza portalem**
- zmiana treści ogłoszenia pojawia **się jako aktualizacja**

- jeśli ktoś złożył ofertę, to nie dostaje automatycznie informacji o aktualizacji, poinformowaniem jest już upublicznienie aktualizacji- wg rozporządzenia to jest OK (powinniśmy wydłużyć termin: 3 dla usług, 7 dni dla robót budowlanych, poinformować tego, kto już zdążył złożyć ofertę na "starych" warunkach)

-**w historii widać, że ogłoszenie zostało zmienione**, ale tylko poprzez porównanie dokumentów można zidentyfikować zmiany

- **opis przedmiotu zamówienia-** uzupełnienie pola daje możliwość wyszukiwania po słowach kluczowych- można podać info, że szczegóły są w załączniku

- załączniki- **przy dużych załącznikach pojawia się problem** – jeśli nie da się umieścić, to musi być informacja, gdzie można się z tym zapoznać, może być w siedzibie lub na stronie Zamawiającego; **limit na plik 2 Mb**, dodajemy pojedynczo

- **miejsce składania ofert- może być mailowo**

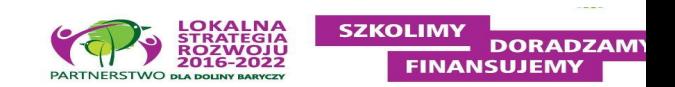

**PORTAL:**

- portal **nie zapisze zmian bez kliknięcia ZAPISZ, po 10 minutach bez pracy wylogowuje bez zapisania!!!**

- nr ogłoszenia- **nie da się udostępnić poprzez podesłanie linka**, potencjalny oferent musi wyszukać ogłoszenie na portalu poprzez podanie ID

- **zakończenie postępowania-** należy podać wykonawcę- przypisanie wykonawcy blokuje możliwość edycji, rozporządzenie mówi, że trzeba podać info, że wybrano wykonawcę, ale nie trzeba wskazywać kogo

- po terminie ofert portal ich nie usuwa, nadal pojawiają się na liście ofert- **oferty złożone po terminie nie muszą być brane pod uwagę**

- **planowana opcja drukowania-** obecnie brak przystosowania do wydruku;

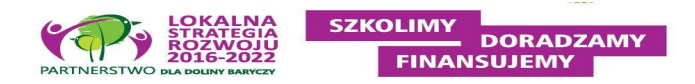

### **WNIOSEK O NADANIE UPRAWNIEŃ do korzystania z portalu:**

**- wniosek w oddziale powiatowym ARiMR,** biura powiatowe nadają uprawnienia na bieżąco

- **- wniosek definiuje wnioskodawcę i użytkownika**
- **- planowana funkcjonalność nadawania uprawnień on-line,** na razie w wersji papierowej
- **- resetowanie hasła** wymaga wystąpienia z wnioskiem

**-instytucja jest Wnioskodawcą, a użytkownikiem są jego przedstawiciele, np. pracownicy**

**- użytkownik nie musi mieć specjalnego umocowania**

**- danie wnioskodawcy- osoba prawna podaje także imię i nazwisko użytkowników, na drugiej stronie podpisuje się użytkownik- dla każdego użytkownika osobny wniosek**

**- login można otrzymać w formie elektronicznej,** trzeba podać adres e-mail

**-** w przypadku 6 krotnego błędnego wpisania hasła**, dostęp do portalu zostaje zablokowany na 48h**

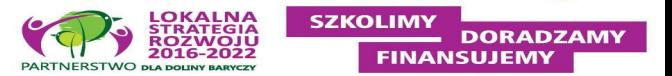

## **1. Przygotowanie zapytania ofertowego:**

## **a) opis zadania:**

- precyzyjny i wyczerpujący
- brak znaków towarowych (nie podawać marki)

- jeśli nie możesz opisać czegoś bez podawania znaku towarowego, można podać markę i określić równoważności (np. telewizor typu SONY);

## **b) warunki udziału w postępowaniu:**

- nie utrudniamy dostępu- nie można wpisać, że wykonawca musi mieć doświadczenie w realizacji inwestycji z funduszy UE; można podać parametry proporcjonalne do zakresu zamówienia, np. doświadczenie w realizacji prac budowlanych na obiekcie zabytkowym

- czy można zaznaczyć, że nie może być podwykonawców- skorzystanie z ustawy: Zamawiający może zastrzec, aby wykonawca wykonał kluczowe prace

## **c) min. dwa kryteria oceny ofert:**

- musi być cena, ale nie musi być przeważająca- ARiMR twierdzi, że cena w PZP musi stanowić więcej niż 50% (ten zapis znowelizowano), jeżeli PZP nie obowiązuje, to rozporządzenie nie określa wagi ceny- w konkurencyjności cena nie musi mieć największej wagi

### **1. Przygotowanie zapytania ofertowego c.d.:**

d) **termin składania**: przy robotach budowlanych min. 14 dni, przy innych min. 7 dni

- e) **informację o możliwości składania ofert częściowych**
- f) **warunki zmiany umow**y
- g) można zawrzeć **zapis o tym, że można zakończyć zapytanie bez wyboru żadnej z ofert-** takie zakończenie nie pozwala wybrać z wolnej ręki- ARiMR czeka na interpretację ministra; w rozporządzeniu nie ma dyspozycji, że jak nie wpłynie oferta, to można wybrać kogokolwiek; ARIMR twierdzi, że trzeba robić postępowanie w nieskończoność

### **2. Upublicznienie zapytania ofertowego**

a) **przed upływem terminu złożenia ofert można zapytanie zmienić**, ale wtedy należy wydłużyć termin

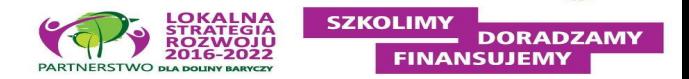

### **3. Wybór najkorzystniejszej oferty**

### **a) odrzucenie oferty:**

-> treść nie odpowiada zapytaniu

-> nie spełnia warunków dostępu

-> powiązania z beneficjentem- art. 43a ust. 4 ustawy ROW: wspólnik, min. 10% spółki kapitałowej, udział w organie zarządzającym, związek małżeński, pokrewieństwo i powinowactwo, inne powiązania;

-> oferta nie podlega odrzuceniu mimo powiązań kapitałowych, jeśli zamawiający zagwarantuje, że ta osoba nie będzie brała udziału w dalszym postępowaniu wyboru ofert (oferent nie może oceniać oferty, którą sam złożył);

-> oferta złożona po terminie nie podlega ocenie

**b) informacja o wyborze oferenta-** nie trzeba oddawać, jaka cena i kto został wybrany

-> protokołu nie trzeba upubliczniać, tylko **trzeba podać informację, że dokonano wyboru**

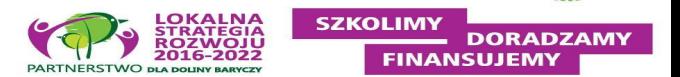

### **3. Wybór najkorzystniejszej oferty c.d.:**

- **c) musi powstać protokół z wyboru ofert, który powinien zawierać:**
- info o sposobie upublicznienia, o zmianach
- wykaz ofert
- datę wpłynięcia poszczególnych ofert
- informacja o spełnieniu warunków
- punkty przyznane ofertom
- która oferta została wybrana
- wykaz ofert odrzuconych
- data sporządzenia protokołu
- dokumenty potwierdzające przebieg postepowania: w postaci papierowej lub elektronicznej

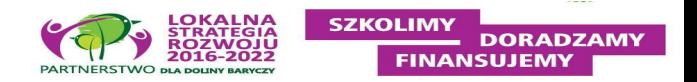

# ZASADA KONKURENCYJNOŚCI w PREMII lub dla zadań poniżej 20 tys. zł

- Rozporządzenie RLKS "zwalnia" podejmowanie działalności z zasady konkurencyjności,
- owe "zwolnienie" wynika z zapisu prawa unijnego, które mówi, że zasada ta obowiązuje dla dofinansowania będącego refundacją

## **ale….**

- pomoc to pieniądze publiczne i ich wydatkowanie musi być transparentne
- wnioskodawcę obowiązuje racjonalność wydatków, do wniosku o przyznanie pomocy przedkłada on oferty i kosztorysy, aby wykazać, że cena nie jest zawyżona
- uwagi do premii, jakie ma SW dotyczą uzasadnienia wyboru takiego, a nie innego dostawcy
- na etapie płatności będzie to prawdopodobnie weryfikowane jeszcze dokładniej, pomimo, że dokumenty księgowe mają zostać załączone do WOP, aby udokumentować wykonanie zestawienia rzeczowo- finansowego

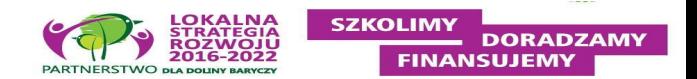

# ZASADA KONKURENCYJNOŚCI w PREMII lub dla zadań poniżej 20 tys. zł

Kilka wskazówek:

- 1. Przed zakupem zbierajmy oferty- min. 2 na każdy koszt
- 2. Jeśli ceny się zmieniły od wniosku o przyznanie pomocy, badanie rynku musimy powtórzyć
- 3. Jeśli wybierzemy droższą ofertę, róbmy notatki, z których będzie wynikało, czym kierowaliśmy się oprócz ceny
- 4. Można robić zestawienia ofert, które wpłynęły i w nim na bieżąco uzasadniać wybór
- 5. W miarę możliwości upubliczniajmy nasze "poszukiwania"
- 6. Najprościej wysyłać maile lub drukować oferty z internetu, jeśli mamy własną stronę internetową, to na niej możemy publikować zapytania

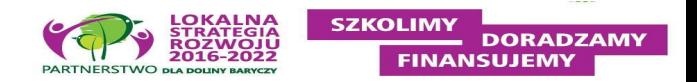

### **1. Umowa z wykonawcą/dostawcą określa**:

- strony umowy
- zakres dostawy/usługi
- termin realizacji
- wynagrodzenie
- sposób przekazania zamówienia/dzieła
- warunki gwarancji
- konsekwencję za niedotrzymanie umowy
- postanowienia końcowe
- **2. Umowa na piśmie (dobrze użyć oznakowania zgodnie z Księgą Wizualizacji PROW 2014-2020)**
- **3. Jeśli zamówienie jest on-line**, to gromadzimy wszystkie potwierdzenia: złożenia zamówienia, potwierdzenie wysyłki towaru, potwierdzenie otrzymania zapłaty, na końcu napiszmy maila, że towar otrzymaliśmy

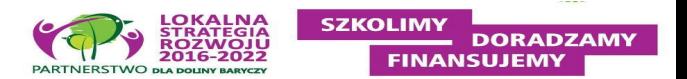

### **4. Protokół odbioru:**

- sporządźmy po wykonaniu usługi/dostawy towaru
- można zawrzeć w nim uwagi i inne uzgodnienia stron (np. obniżenie ceny z umowy, jeśli są nieistotne wady)
- **5. Jeśli zamówienie jest on-line**, to gromadzimy wszystkie potwierdzenia: złożenia zamówienia, potwierdzenie wysyłki towaru, potwierdzenie otrzymania zapłaty, na końcu napiszmy maila, że towar otrzymaliśmy
- 6. Dokumentacja **w języku obcym** wymaga tłumaczenia przysięgłego
- **7. Dokumentacja zdjęciowa!!!**
- **8. Oznakowanie sprzętu i miejsca realizacji operacji zgodnie z z Księgą Wizualizacji PROW 2014-2020**

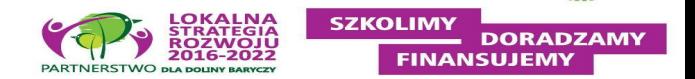

### **Dokumenty księgowe**

- nazwa towaru/usługi zgodnie z umową/zamówieniem
- dane kontrahentów zgodnie z umową/zamówieniem
- pilnujmy daty sprzedaży (powinna być zgodna z protokołem odbioru) i formy płatności
- kserujmy faktury drukowane tak jak paragony (blekną)
- **Na fakturach lub dokumentach o równoważnej wartości dowodowej na odwrocie dokumentu należy zamieścić opis z następującymi informacjami:**
- **1) Numer umowy o przyznaniu pomocy,**
- **2) Numer pozycji w Zestawieniu rzeczowo–finansowym z realizacji operacji,**
- **3) Kwota wydatków kwalifikowalnych w ramach danego dokumentu …………… zł,**

**4) Numer odrębnego konta na którym zostały zaksięgowane wydatki w ramach danej operacji albo numer pozycji w Wykazie faktur lub dokumentów o równoważnej wartości dowodowej dokumentujących poniesione koszty,**

**5) Potwierdzenie poprawności rachunkowej, formalnej i merytorycznej przez złożenie podpisu przez osoby sprawdzające wraz z datami ich złożenia.**

**oraz opatrzyć klauzulą lub pieczęcią o treści: "Przedstawiono do refundacji w ramach Programu Rozwoju Obszarów Wiejskich na lata 2014-2020"**

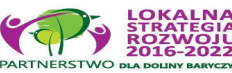

### **Dowody zapłaty**

- nazwa towaru/usługi zgodnie z umową/zamówieniem
- nr dokumentu księgowego z datą wystawienia

### **Transakcje powyżej 1000,00 zł w formie bezgotówkowej (przelew, karta):**

- do wniosku o płatność trzeba załączyć wyciągi, dowody zapłaty
- transakcje pow. 1 000 zł gotówkowe w całości zostaną uznane za niekwalifikowalne

### **Transakcję gotówkowe:**

- na dokumencie księgowym powinna być adnotacja, że zapłacono gotówką
- adnotacja wystawcy dokumentu księgowego, że otrzymał zapłatę
- należy dołączyć dowód kasowy (KW)

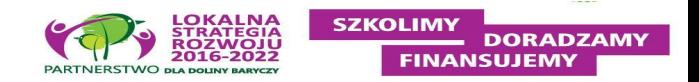

## MIEJSCA PRACY

1. Weryfikacja warunku opiera się **na obliczeniu różnicy między momentem bazowym wykazanym we wniosku o przyznanie pomocy a stanem zatrudnienia wykazanym na etapie wniosku o płatność końcową**.

**Przykład!** Gdy Beneficjent zadeklarował we wniosku o przyznanie pomocy, że w momencie bazowym zatrudnia 4 pracowników na 4 etatach, to aby został spełniony warunek o którym mowa w § 7 ust.1 pkt 2 lit. a rozporządzenia, należy **utworzyć dodatkowo co najmniej 1 miejsce pracy** w wyniku realizowanej operacji - docelowy stan zatrudnienia powinien wynosić 5 etatów

2. Należy **utrzymać utworzone miejsce pracy/ miejsca pracy** w przeliczeniu na **pełne etaty średnioroczne** (w odniesieniu do momentu bazowego), przez co najmniej **3 lata od dnia wypłaty płatności końcowej**.

3. **Utrzymanie miejsca pracy oznacza** – zachowane stanowisko pracy tj. na tym stanowisku była i jest zatrudniona osoba (niekoniecznie przez cały okres ta sama) pobierająca wynagrodzenie. **Potwierdzeniem jest składana deklaracja ZUS**.

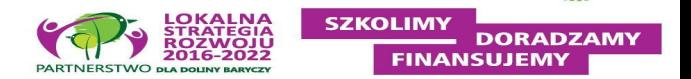

## MIEJSCA PRACY

- 4. Pomocnym, w celu wyliczenia wartości w polu 9.3.2.1, będzie **opracowany kalkulator** – jako narzędzie pomocnicze, do wyliczenia średniorocznego stanu zatrudnienia.
- 5. We wniosku o płatność pokazujemy także **wsparcie grup defaworyzowanych:**
- Operacja jest dedykowana grupie/om defaworyzowanej(ym), określonym w LSR
- Liczba grup defaworyzowanych, do których dedykowana jest operacja
- Operacja jest dedykowana grupie defaworyzowanej poprzez utworzenie/utrzymanie miejsc(a) pracy
- Jeśli na etapie WOPP deklarowano miejsca pracy dla osoby z grupy defaworyzowanej i Rada LGD przyznała punkty, to warunek musi zostać zachowany!

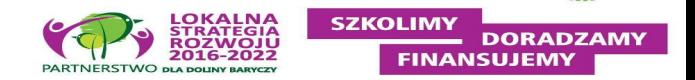

## MIEJSCA PRACY

- Dokumenty potwierdzające utworzenie miejsc pracy / utrzymanie miejsc pracy / poniesienie kosztów 3. zatrudnienia przez Beneficjenta
- 3a) Umowy o pracę wraz z zakresami czynności (dla etatów powstałych w wyniku realizacji operacji) kopia,
- 3b) Zgłoszenie do ubezpieczeń ZUS ZUA (dla etatów powstałych w wyniku realizacji operacji) kopia,
- Deklaracja rozliczeniowa ZUS DRA (wraz z ZUS RCA (RCX), ZUS RSA, ZUS RZA) kopia. 3c)
- 3d) Listy płac z wyszczególnieniem wszystkich składników wynagrodzenia i kwot pobranych z tytułu opłaconych składek na ubezpieczenie społeczne i zdrowotne oraz składek na Fundusz Pracy i Fundusz Gwarantowanych Świadczeń Pracowniczych, oraz zaliczek na podatek dochodowy od osób fizycznych – kopia,
- 3e) Dokumenty potwierdzające poniesienie wszystkich składników wynagrodzenia i kwot pobranych z tytułu opłaconych składek na ubezpieczenie społeczne i zdrowotne oraz składek na Fundusz Pracy i Fundusz Gwarantowanych Świadczeń Pracowniczych, oraz zaliczek na podatek dochodowy od osób fizycznych, zgodnie z lista płac - kopia.

Przykładowo: Deklaracje zgłoszeniowe ZUS należy składać przeważnie na początku prowadzenia działalności oraz w przypadku zatrudniania nowego pracownika i zgłaszania go do ubezpieczeń: ZUS ZUA, ZUS ZZA, ZUS ZIUA, ZUS ZCNA, ZUS ZWUA.

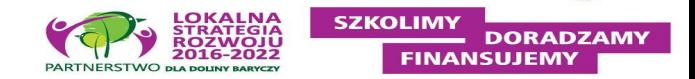

## Oddzielny system rachunkowości

• obowiązek uwzględniania wszystkich transakcji związanych z operacją w oddzielnym systemie rachunkowości albo wykorzystywania do ich identyfikacji odpowiedniego kodu rachunkowego,

### -> **w ramach prowadzonych ksiąg rachunkowych (pełna księgowość)**

-> **przez prowadzenie zestawienia faktur lub równoważnych dokumentów księgowych** na formularzu udostępnionym przez samorząd województwa, jeżeli na podstawie odrębnych przepisów beneficjent nie jest obowiązany do prowadzenia ksiąg rachunkowych. **Zestawienie to musi być prowadzone na bieżąco**, od momentu poniesienia kosztów w ramach operacji oraz musi być przechowywane przez Beneficjenta przez okres realizacji operacji oraz w tzw. okresie związania celem (jeśli operacja dotyczyła kosztów inwestycyjnych).

- Obowiązek prowadzenia oddzielnego systemu rachunkowości lub korzystania z odpowiedniego kodu rachunkowego, w ramach prowadzonych ksiąg rachunkowych dla wszystkich transakcji związanych z realizacją operacji, dotyczy również płatności realizowanych z wyodrębnionego rachunku bankowego Beneficjenta **przeznaczonego wyłącznie do obsługi zaliczki/wyprzedzającego finansowania**.
- Nieuwzględnienie w oddzielnym systemie rachunkowości, zdarzenia powodującego poniesienie kosztów kwalifikowalnych albo do jego identyfikacji nie wykorzystano odpowiedniego kodu rachunkowego, o którym mowa w art. 66 ust. 1 lit. c pkt i rozporządzenia nr 1305/2013 - **koszty danego zdarzenia podlegają refundacji w wysokości pomniejszonej o 10%. DORADZAMY**

**FINANSUJEMY** 

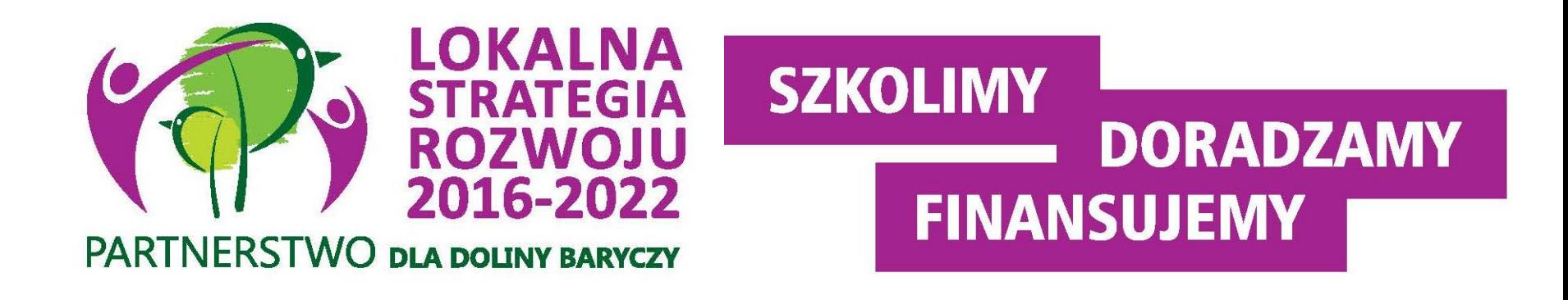

# **5. Wniosek o płatność- załączniki i procedura weryfikacji**

## Złożenie i weryfikacja WOP

Wniosek może być złożony w formie:

a**) bezpośredniej**, np. przez upoważnionego pracownika Beneficjenta (LGD), albo

b) **innej niż bezpośrednia, np. kurierem lub przesyłką rejestrowaną nadaną w placówce pocztowej** operatora wyznaczonego w rozumieniu ustawy z dnia 23 listopada 2012 r. – Prawo pocztowe (Dz. U. poz. 1529 i z 2015 r. poz. 1830) albo złożony w polskim urzędzie konsularnym.

Uwaga! **Termin złożenia wniosku uważa się za zachowany**, jeśli **data pieczęci UM – wpływu (potwierdzająca złożenie wniosku także w przypadku formy innej niż bezpośrednia**) nie jest późniejsza niż termin określony w umowie, jednak nie później niż po upływie 2 lat od dnia zawarcia umowy i nie później niż w dniu 31 grudnia 2022 r.

W przypadku **niezłożenia wniosku o płatność w terminie określonym w umowie**, UM **dwukrotnie wzywa Beneficjenta do złożenia wniosku w kolejnych wyznaczonych terminach**, o ile nie upłynął termin: tj.: nie później niż po upływie 2 lat od dnia zawarcia umowy i nie później niż w dniu 31 grudnia 2022 r.

**Niezłożenie przez Beneficjenta wniosku o płatność w terminie wynikającym z drugiego wezwania UM, skutkować będzie wypowiedzeniem umowy**

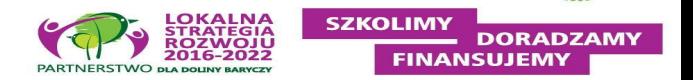

## Złożenie i weryfikacja WOP

- Zgodnie z postanowieniami umowy, **Beneficjent zobowiązany jest do niezwłocznego informowania UM o planowanych albo zaistniałych zdarzeniach związanych ze zmianą sytuacji faktycznej lub prawnej, mogących mieć wpływ na realizację operacji** zgodnie z postanowieniami umowy, wypłatę pomocy lub spełnienie wymagań określonych w Programie i aktach prawnych wymienionych w § 1 umowy
- **Beneficjent zobowiązany jest do złożenia w Zarządzie Województwa Informacji monitorującej z realizacji biznesplanu, zgodnie ze wzorem dostępnym na stronie internetowej Urzędu Marszałkowskiego**
- **W przypadku, gdy złożony wniosek o płatność zawiera braki (np. brak poprawnego dokumentu/ niedołączenie wymaganego dokumentu/brak poprawnie wypełnionych pól wniosku/ brak wypełnionego pola wniosku), UM wzywa Beneficjenta,** w formie pisemnej, do ich usunięcia, w terminie 14 dni od dnia doręczenia wezwania **(I wezwanie)**
- W przypadku, gdy pomimo wezwania Beneficjent **nie usunął braków**, UM ponownie wzywa Beneficjenta w formie pisemnej do ich usunięcia, w terminie 14 dni od dnia doręczenia wezwania (**II wezwanie**)
- W przypadku, gdy w trakcie rozpatrywania wniosku o płatność **niezbędne jest wyjaśnienie faktów istotnych dla rozstrzygnięcia sprawy lub przedstawienie dowodów** na potwierdzenie tych faktów, UM wzywa Beneficjenta w formie pisemnej do złożenia pisemnych wyjaśnień w terminie 14 dni od dnia otrzymania wezwania (**III wezwanie**)
- **Liczy się data nadania!**
- **Wysyłamy za zwrotnym potwierdzeniem odbioru!**

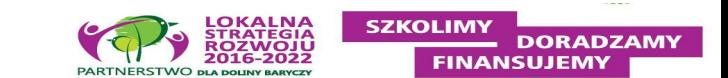

## Złożenie i weryfikacja WOP

- W dniu wysłania pisma do Beneficjenta wzywającego do usunięcia braków /złożenia wyjaśnień do wniosku, **UM poinformuje Beneficjenta o wezwaniu za pomocą faksu albo poczty elektronicznej lub telefonicznie**.
- W przypadku **uchybienia terminu** wykonania przez Beneficjenta czynności w toku postępowania o wypłatę pomocy, **UM na pisemną prośbę Beneficjenta przywraca termin wykonania tych czynności**, jeżeli Beneficjent:
- a) wniósł pisemną prośbę w terminie 14 dni od dnia ustania przyczyny uchybienia;
- b) jednocześnie z wniesieniem prośby dopełnił czynności, dla której określony był termin;
- c) uprawdopodobnił, że uchybienie nastąpiło bez jego winy.
- Przywrócenie terminu do złożenia prośby, o której mowa powyżej, jest niedopuszczalne.
- **W trakcie weryfikacji wniosku o płatność mogą zostać przeprowadzone wizyty w miejscu lub kontrole na miejscu oraz kontrole na zlecenie**, w celu zweryfikowania zgodności informacji zawartych we wniosku o płatność i dołączonych do niego dokumentach ze stanem faktycznym lub uzyskania dodatkowych wyjaśnień.

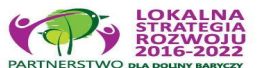

**INANSUIFMY** 

## Wypłata środków (refundacja)

- Niezwłocznie po pozytywnym rozpatrzeniu każdego z wniosków o płatność dokonuje się wypłaty środków finansowych z tytułu pomocy, **lecz nie później niż w terminie 3 miesięcy od dnia jego złożenia.**
- **Wezwanie Beneficjenta do wykonania określonych czynności w trakcie rozpatrywania wniosku o płatność, wstrzymuje bieg terminu,** do czasu wykonania przez Beneficjenta tych czynności.

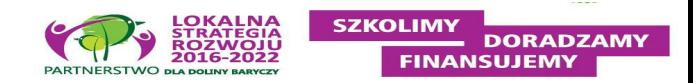

## Wypłata środków (refundacja)

Agencia wypłaca środki finansowe z tytułu pomocy, jeżeli Beneficjent:

- zrealizował operację lub jej etap, stosownie do § 3 ust. 7 umowy, w tym poniósł i opłacił związane z tym  $1)$ koszty przed dniem złożenia wniosku o płatność obejmującego te koszty, zgodnie z warunkami określonymi w rozporządzeniu i w umowie oraz warunkami określonymi w innych przepisach dotyczących inwestycji objetych operacja;
- zrealizował lub realizuje zobowiązania określone w umowie; 2)
- udokumentował zrealizowanie operacji lub jej etapu, w tym poniesienie kosztów kwalifikowalnych z tym 3) związanych;
- 4) złożył wniosek o płatność nie później niż po upływie 2 lat od dnia zawarcia umowy i nie później niż w dniu 31 grudnia 2022 r., z zastrzeżeniem § 8 umowy.

Uwaga! Beneficjent powinien udokumentować rzeczywiste osiągnięcie i zachowanie celu operacji wskazanego we wniosku o przyznanie pomocy i w umowie oraz prawidłowe, zgodne z przeznaczeniem wykorzystanie inwestycji objętej wnioskiem.

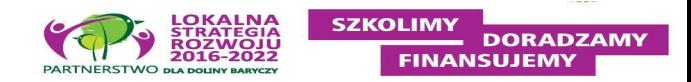

#### **Sprawozdanie z realizacji biznesplanu**

Przykładowy wzór formularza Sprawozdania z realizacji biznesplanu, określający wytyczne co do minimalnej zawartości, jaką powinien zawierać przedmiotowy dokument, stanowi załącznik nr 3 do instrukcji do WOP.

Sprawozdanie z realizacji Biznesplanu powinno zawierać:

• dane beneficjenta, przedstawione zgodnie z danymi zawartymi w umowie o przyznaniu pomocy;

oraz potwierdzenie:

- prowadzenia działalności gospodarczej;
- osiągnięcia celu operacji wskazanego w umowie o przyznaniu pomocy;
- osiągnięcia wskaźników realizacji operacji zawartych w umowie o przyznaniu pomocy;
- rzeczowego wykonania biznesplanu poprzez wskazanie zrealizowania zestawienie rzeczowego operacji zgodnie z założeniami wynikającymi z Biznesplanu w pkt VII Zestawienie rzeczowo-finansowe operacji w ppkt. 7.1. Zastawienia przewidywanych wydatków niezbędnych do realizacji operacji;
- podlegania ubezpieczeniu emerytalnemu, wypadkowemu oraz ubezpieczeniom rentowym na podstawie przepisów o systemie ubezpieczeń społecznych z tytułu wykonywanej działalności gospodarczej lub
- utworzenia co najmniej jednego miejsca pracy w przeliczeniu na pełne etaty średnioroczne, na podstawie umowy o pracę (jeśli dotyczy)

**Zaświadczenie z właściwej Ewidencji Ludności o miejscu pobytu stałego lub czasowego na obszarze wiejskim objętym LSR od dnia złożenia wniosku o przyznanie pomocy do dnia złożenia wniosku płatność ostateczną/wypłatę drugiej transzy- wystawione nie wcześniej niż 3 miesiące przed złożeniem wniosku o płatność**

- Dokument dołączany jest w przypadku gdy beneficjentem jest osoba fizyczna.
- Beneficjent dołącza do wniosku zaświadczenie na potwierdzenie spełnienia warunku posiadania miejsca zamieszkania na obszarze wiejskim objętym LSR.

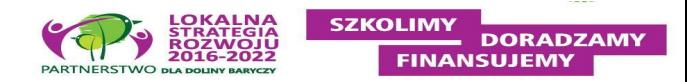

#### **Zgłoszenie zmiany użytkowania obiektu budowlanego lub jego części** –

wraz z:

- zaświadczeniem wydanym przez właściwy organ, że nie wniósł sprzeciwu wobec zgłoszonego zamiaru zmiany sposobu użytkowania, lub
- oświadczeniem beneficjenta, że w terminie 30 dni od dnia zgłoszenia zamiaru zmiany sposobu użytkowania, właściwy organ nie wniósł sprzeciwu.

Zmiana sposobu użytkowania następuje w trybie art. 71 ustawy Prawo budowlane. Jeżeli zmiana ta wymaga wykonania robót budowlanych i uzyskania decyzji o pozwoleniu na budowę̨ , to rozstrzygniecie w sprawie zmiany sposobu użytkowania następuje w decyzji o pozwoleniu na budowę̨ . Natomiast jeżeli zmiana sposobu użytkowania wymaga zgłoszenia zamiaru wykonania robót budowlanych, to wniosek o zmianę sposobu użytkowania składa się̨ wraz ze zgłoszeniem. **Może wystąpić przypadek, kiedy np. w ramach operacji nie planuje się robót budowlanych, ale będzie konieczność zgłoszenia zmiany użytkowania obiektu w części.** Zmiana sposobu użytkowania może nastąpić, jeżeli w terminie 30 dni, od dnia doręczenia zgłoszenia, właściwy organ nie wniesie sprzeciwu w drodze decyzji. **Z powyższego względu, na etapie składania wniosku o płatność drugiej transzy, istnieje obowiązek złożenia kompletnego zgłoszenia wraz z zaświadczeniem wydanym przez właściwy organ**, że nie wniósł sprzeciwu wobec zgłoszonego zamiaru zmiany sposobu użytkowania lub oświadczenie beneficjenta, że w terminie 30 dni od dnia zgłoszenia zamiaru zmiany sposobu użytkowania, właściwy organ nie wniósł sprzeciwu.

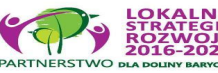

EINANCHIEMV

#### **Środek transportu :**

Dokument stwierdzający dopuszczenie pojazdu do ruchu oraz dokument potwierdzający zawarcie umowy obowiązkowego ubezpieczenia odpowiedzialności cywilnej posiadacza pojazdu lub dowód opłacenia składki za to ubezpieczenie - kopia

Dokumenty dodatkowe umożliwiające identyfikację środka transportu (karta pojazdu, książka gwarancyjna, świadectwo homologacji jeżeli dotyczy) - kopia

Dokumenty celne (Jednolity Dokument Administracyjny SAD) zawierające stosowną adnotację celników przeprowadzających odprawę, jako potwierdzenie dopuszczenia towarów do obrotu – dotyczy maszyn i urządzeń zakupionych w krajach nienależących do Unii Europejskiej – kopia

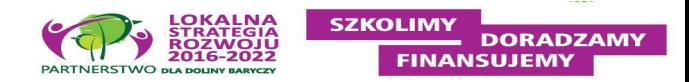

**Interpretacja przepisów prawa podatkowego (interpretacja indywidualna) wydana przez Organ upoważniony** (w przypadku, gdy Beneficjent złożył do wniosku o przyznanie pomocy Oświadczenie o kwalifikowalności VAT oraz wykazał w kosztach kwalifikowalnych VAT) –

- Podczas weryfikacji wniosku o płatność sprawdzeniu podlega fakt, **czy Beneficjent spełnia kryteria, które pozwalają na włączenie kosztu podatku VAT do kosztów kwalifikowalnych operacji**, tj. czy prowadzi działalność gospodarczą lub w okresie, gdy ponosił koszty związane z operacją prowadził taką działalność.
- Jeżeli Beneficjent zakupił towary, które będą wykorzystane do opodatkowanej działalności gospodarczej (również przed zarejestrowaniem działalności gospodarczej), ma wówczas prawo doliczenia kwoty podatku VAT.
- Z uwagi na fakt, iż oczekiwanie na wydanie przez upoważniony organ ww. dokumentu może **trwać do trzech miesięcy**, co w zasadniczy sposób wydłuża termin rozpatrywania wniosku o płatność, zasadne jest, aby Beneficjent, który ubiega się o włączenie kosztu VAT do kosztów kwalifikowalnych operacji, **złożył stosowny wniosek do właściwego organu o wydanie ww. interpretacji indywidualnej z odpowiednim wyprzed**zeniem.

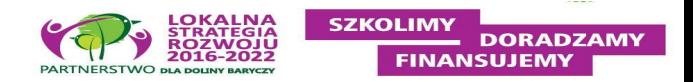

#### **Roboty budowlane:**

- Ostateczna decyzja o **pozwoleniu na budowę** (załącznik obowiązkowy w sytuacji, gdy na etapie wniosku o przyznanie pomocy nie był ostatecznym dokumentem)- do pierwszej transzy lub płatności posredniej
- Ostateczne **pozwolenie na użytkowanie** obiektu budowlanego, jeśli taki obowiązek wynika z przepisów prawa budowlanego
- **Zawiadomienie właściwego organu o zakończeniu budowy** złożone co najmniej14 dni przed zamierzonym terminem przystąpienia do użytkowania, jeżeli obowiązek taki wynika z przepisów prawa budowlanego lub właściwy organ nałożył taki obowiązek
- **Kosztorys różnicowy** należy dostarczyć w przypadku zmian stanu faktycznego w stosunku do zaplanowanego zakresu prac w projekcie budowlanym /kosztorysie inwestorskim/ kosztorysie ofertowym/ projekcie budowlanym / umowie o przyznaniu pomocy. W przypadku dostarczenia kosztorysu różnicowego, jego przedmiar będzie stanowił podstawę do weryfikacji zakresu rzeczowego.
- **Zgłoszenie zamiaru wykonania robót budowlanych** właściwemu organowi kopia, wraz z:
- oświadczeniem, że w terminie 30 dni od dnia zgłoszenia zamiaru wykonania robót budowlanych, właściwy organ nie wniósł sprzeciwu – oryginał, albo

- potwierdzenie właściwego organu, że nie wniósł sprzeciwu wobec zgłoszonego zamiaru wykonania robót budowlanych

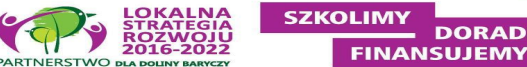

- **dot. zachowania zasady konkurencyjności**
- **umowy z dostawcami/zamówienia/ protokoły odbioru prac**
- **dokumenty księgowe**
- **dowody zapłaty**
- **potwierdzenie utworzenia miejsc pracy**
- **inne…..**

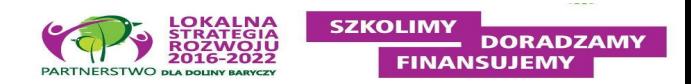

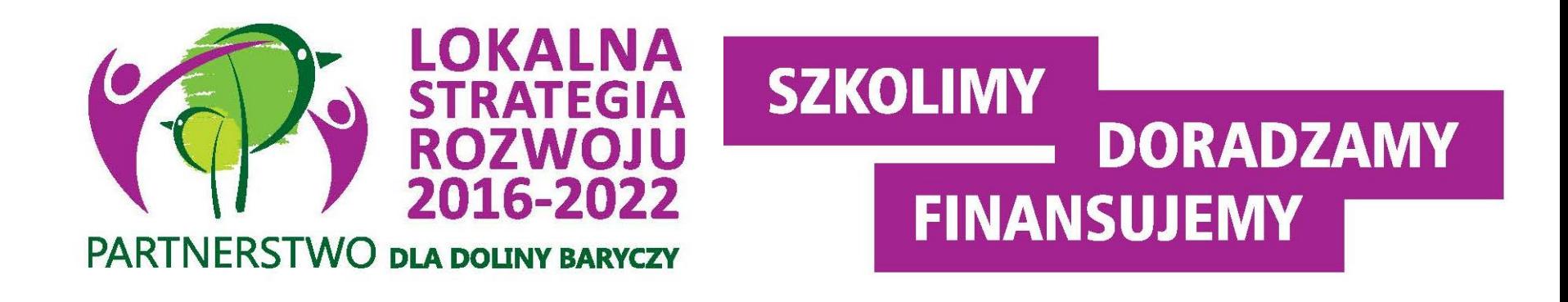

## **6. Obowiązek promocji i informowania o źródle finansowania**

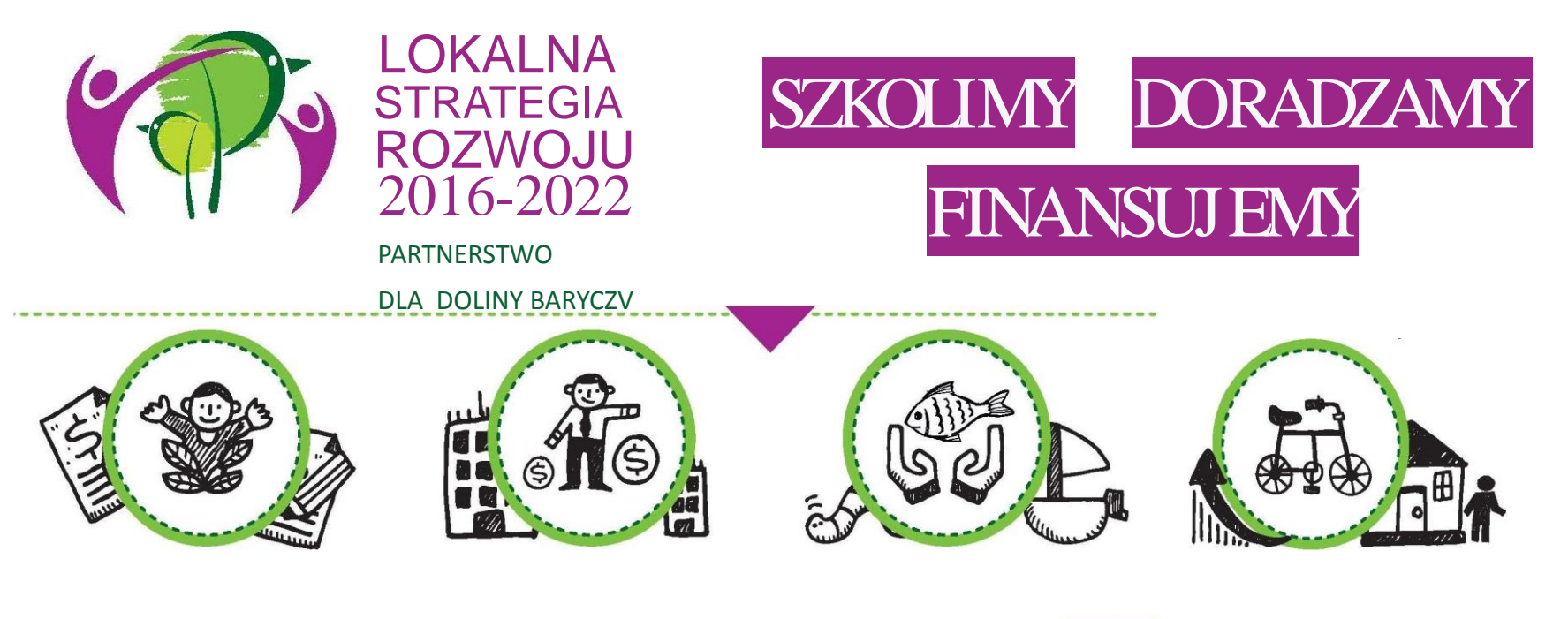

WIĘCEJ informacji na: www.nasza.barycz.pl | www.projekty.barycz.pl

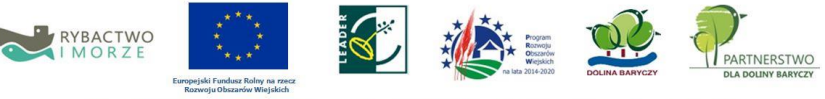

"Europejski Fundusz Rolny na rzecz Rozwoju Obszarów Wiejskich: Europa inwestująca w obszary wiejskie"

#### **Biuro Stowarzyszenia "Partnerstwo dla Doliny Baryczy"**

56 – 300 Milicz Pl. Ks.E. Waresiaka 7

Czynne od pn – pt w godz.  $8 - 16$ **Doradztwo od 10 – 16 po uzgodnieniu terminu**  [partnertwo@nasza.barycz.pl](mailto:partnertwo@nasza.barycz.pl) Tel. 71 38 30 432 lub 535 999 187

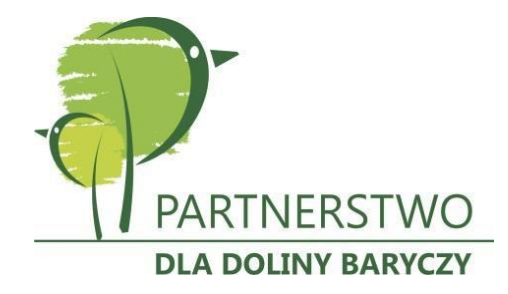

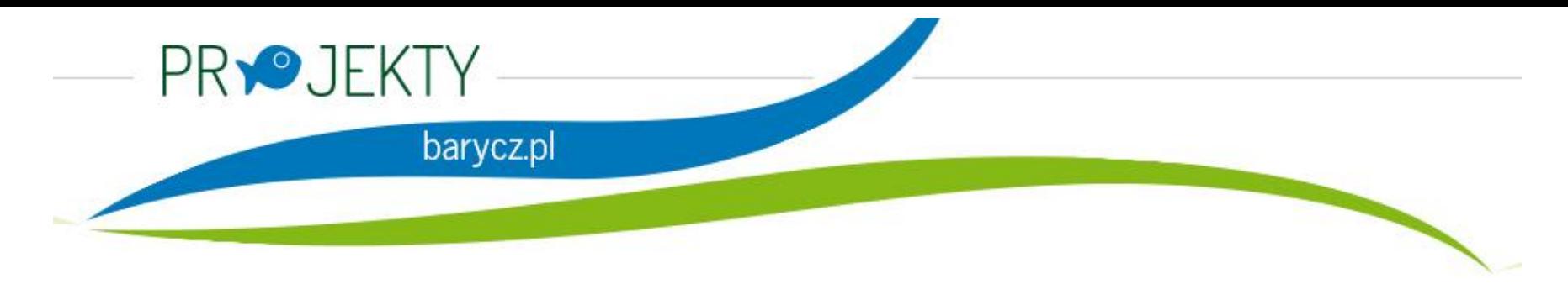

Zajrzyj na naszą stronę poświęconą projektom.

[www.projekty.barycz.pl](http://www.projekty.barycz.pl/)

Znajdziesz tam informację dotyczące zrealizowanych projektów, możliwości dofinansowania, zasad doradztwa a także materiały ze szkoleń!

### **Dziękujemy za udział w szkoleniu!**

Materiał opracowany przez Stowarzyszenie "Partnerstwo dla Doliny Baryczy"

Instytucja Zarządzająca PROW 2014-2020 – Minister Rolnictwa i Rozwoju Wsi

Materiał współfinansowany ze środków Unii Europejskiej w ramach Poddziałanie 19.4 Wsparcie na rzecz kosztów bieżących i aktywizacji Programu Rozwoju Obszarów Wiejskich na lata 2014-2020.

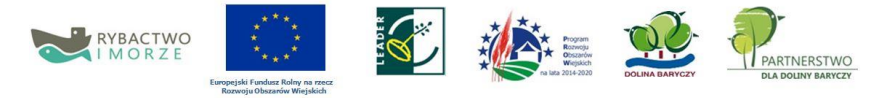

"Europejski Fundusz Rolny na rzecz Rozwoju Obszarów Wiejskich: Europa inwestująca w obszary wiejskie'